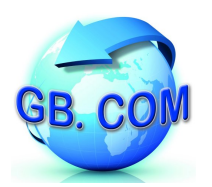

Terminale Brancy

# Guida rapida introduttiva

### **ACCENSIONE**

Connettere la spina del terminale ad una presa di alimentazione della rete elettrica ed attendere la visualizzazione a display del messaggio in Fig. 1. A questo punto è possibile procedere alla fruizione dei *buoni pasto virtuali*.

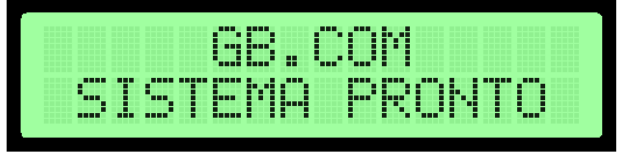

*Fig. 1: Indicazione di terminale pronto all'uso*

### **UTILIZZO**

L'utilizzo del sistema si basa su una procedura *semplice ed intuitiva* che segue il paradigma semaforico. Dopo aver avvicinato la tessera in prossimità della zona di lettura si otterrà

#### **luce verde**

l'operazione è stata correttamente registrata e viene visualizzato l'attuale saldo del borsellino virtuale

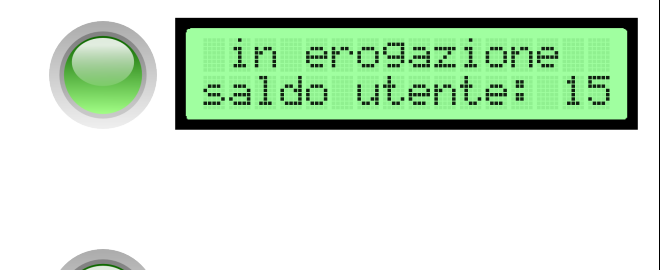

#### **luce verde seguita da luce rossa** il buono pasto giornaliero è già stato "consumato" all'orario indicato sul display; viene comunque mostrato il saldo del borsellino elettronico

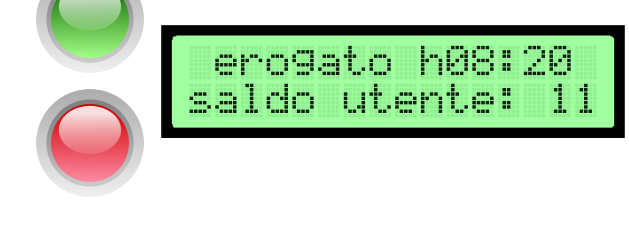

#### **luce rossa**

allo stato attuale la tessera utilizzata non è correttamente registrata per la fruizione del servizio

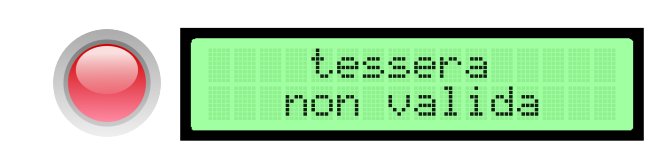

### **GB.COM S.r.l.**

Via Marsala, 76/F I-25011 Calcinato (BRESCIA) - ITALY Tel. +39 030.9990217 Fax +39 030.9990204 E-mail: [info@gbcom.eu](mailto:info@gbcom.eu) URL [http://www.gbcom.eu](http://www.gbcom.eu/)

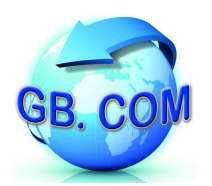

## Terminale Brancy

#### **SICRONIZZAZIONE DATI**

Secondo le esigenze rivelatisi in fase di analisi del progetto, è previsto che si registri l'intenzione di usufruire del *buono pasto virtuale* presso il terminale prima dell'inizio giornaliero dell'attività didattica.

Tuttavia si è valutato opportuno ipotizzare che si verifichi la necessità di accedere alla prenotazione del pasto anche in un secondo momento: per questo motivo, l'impostazione di fabbrica programma il terminale affinché **sincronizzi i dati con le altri parti del sistema alle 11.00 AM ogni giorno**. Per tale orario il terminale deve trovarsi acceso nello stato rappresentato in Fig. 1.

Eventuali variazioni a questa strategia possono essere concordate con GB.COM S.r.l. in fase d'ordine o a seguito di una richiesta di assistenza. In quest'ultimo caso è compito della struttura che ospita il terminale far sì che le condizioni di assistenza sottoscritte in fase d'acquisto siano correttamente in essere.

> Ing. Ettore Bonazzoli Area Tecnica